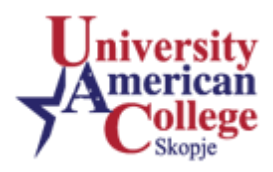

# **Course : Computer applications 1**

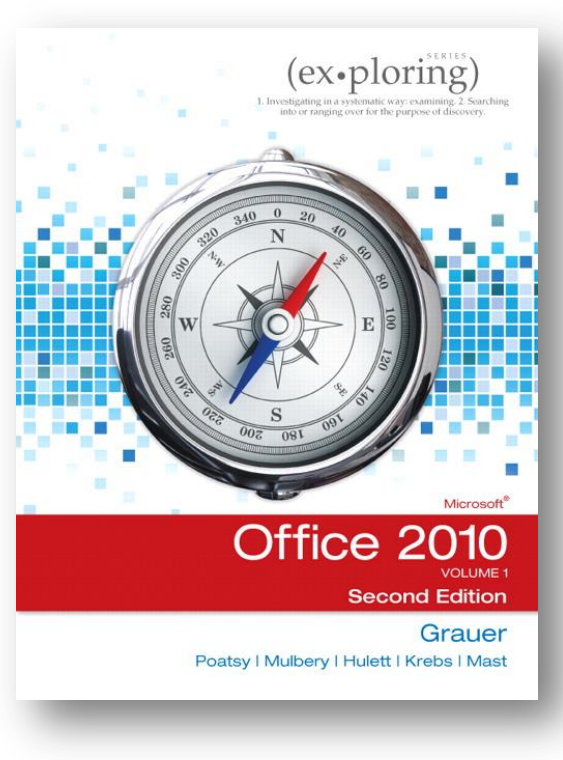

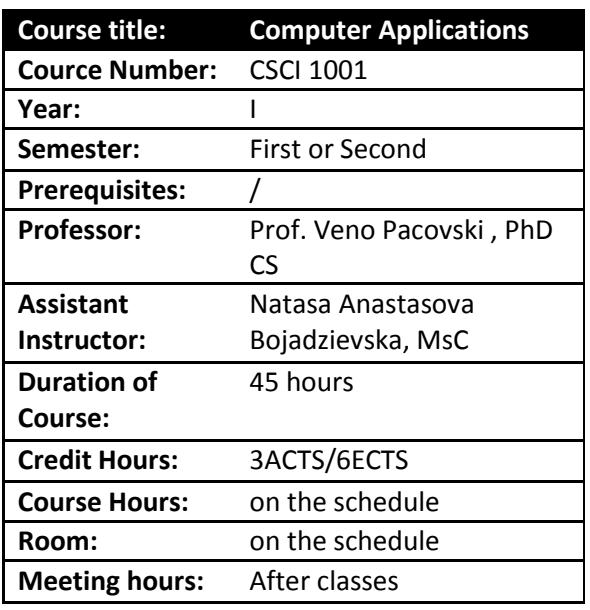

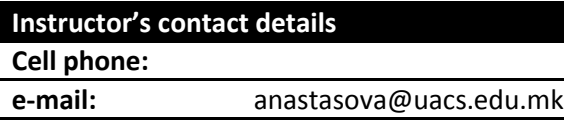

## **Required text:**

Exploring Microsoft Office 2010 Volume 1 by Robert Grauer, Mary Anne Poatsy, Keith Mulbery, Cynthia Krebs, Michelle Hulett, and Keith Mast. ©2011, published by Pearson Prentice Hall. ISBN 0-13-612232-9

#### **Course outline:**

This is a hands-on course in which you will learn to use a computer to practice the three most popular programs within the Microsoft Office Suite (Word, Excel and PowerPoint). You will learn to be an intermediate level user of the Microsoft Office Suite.

Within the Microsoft Office Suite, you will use Word, Excel, and PowerPoint. Microsoft Word is a word processing program with which you can create common business and personal documents. Microsoft Excel is a spreadsheet program that organizes and calculates accounting-type information. Finally, Microsoft PowerPoint is a presentation graphics program with which you can develop slides to accompany an oral presentation.

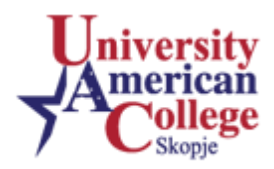

#### **Course delivery:**

Class lecture will review key themes within the suggested textbook mainly in a form of ppt. Notes or outlines will be given to students for each lecture which should guide them in using the books. BOOKS ARE PRIMARY LEARNING MATERIALS.

### **Attendance:**

Students should be present and punctual for all classes.

Regular class attendance will maximize your computer skills for your personal and professional future.

#### **Classroom rules of conduct:**

Be respectful of your instructor and fellow classmates at all times.

As a courtesy, please do not talk, type or print while the instructor is talking to the class or when a student is asking a question which pertains to the class.

Refrain from "surfing" the Web during class, unless directed by your instructor.

Turn off cell phones.

Refrain from bringing food and drink into the classroom.

You are encouraged to work together to solve problems. However, you must complete your own work.

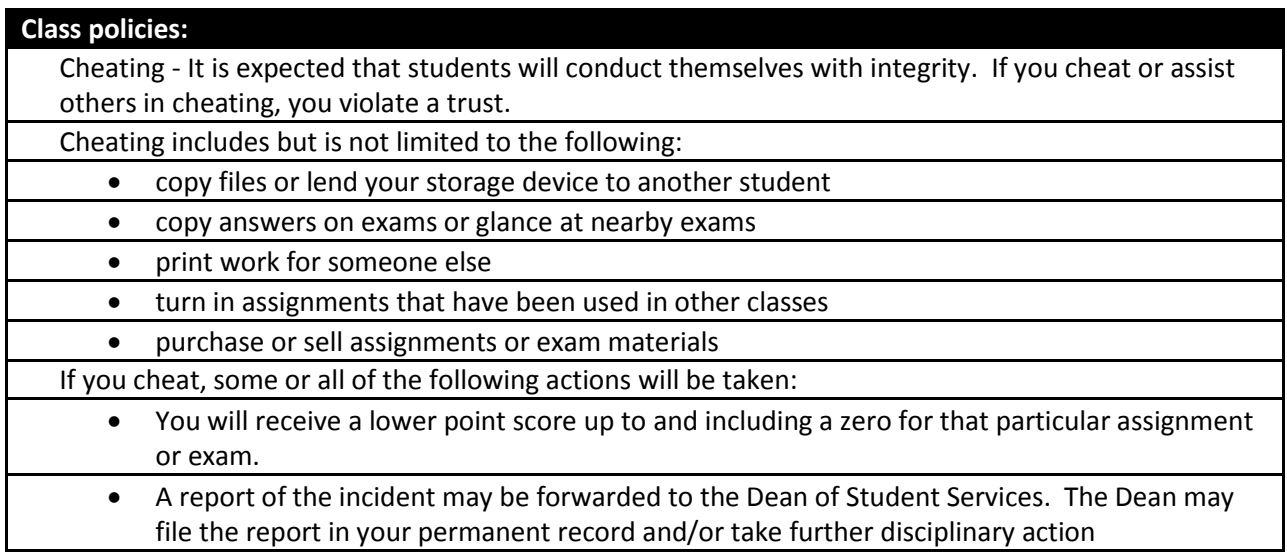

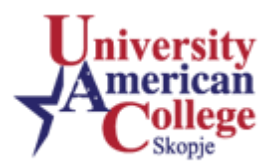

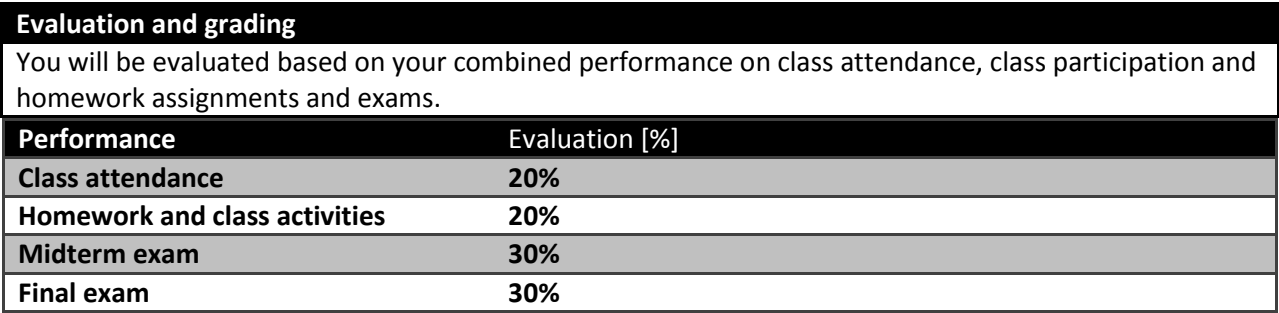

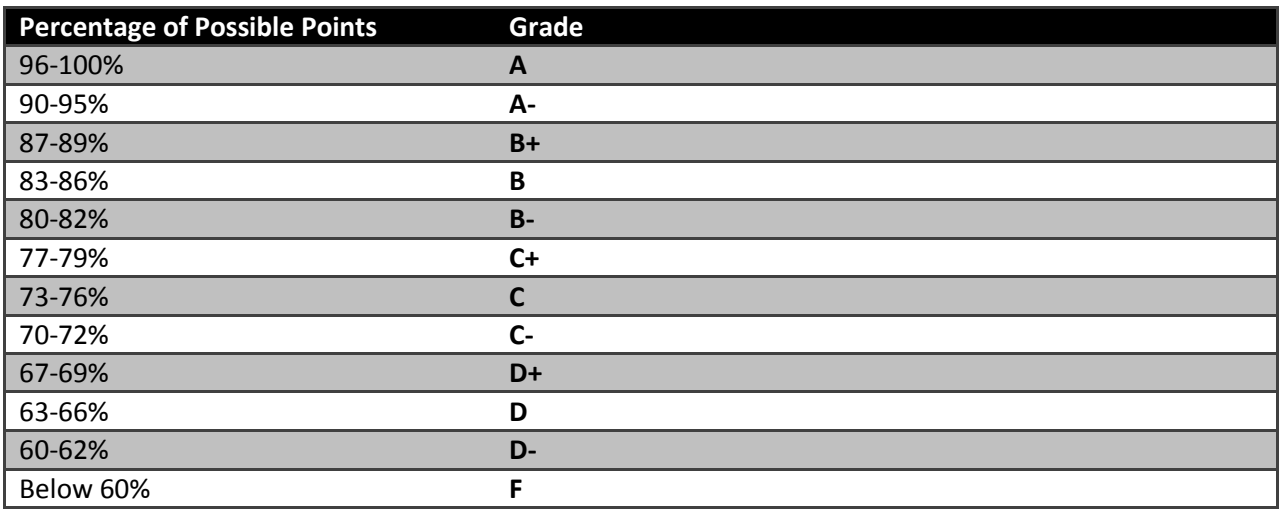

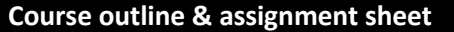

ш

Every student should prepare two projects. The first one is an MSWord document. The second one is an MS Power Point presentation with no more than 10 slides.

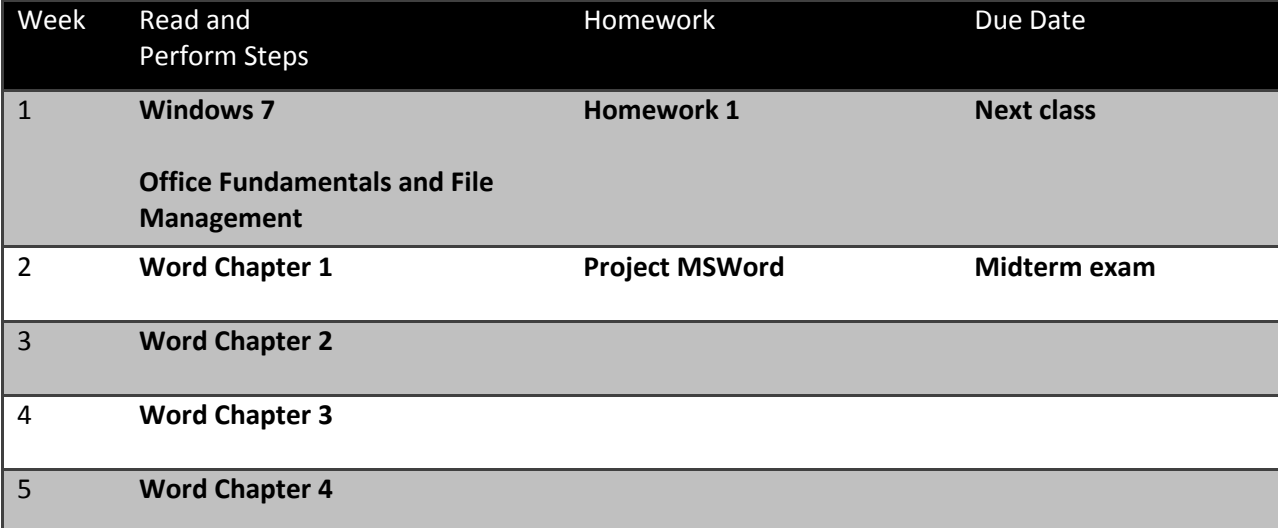

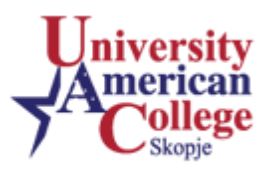

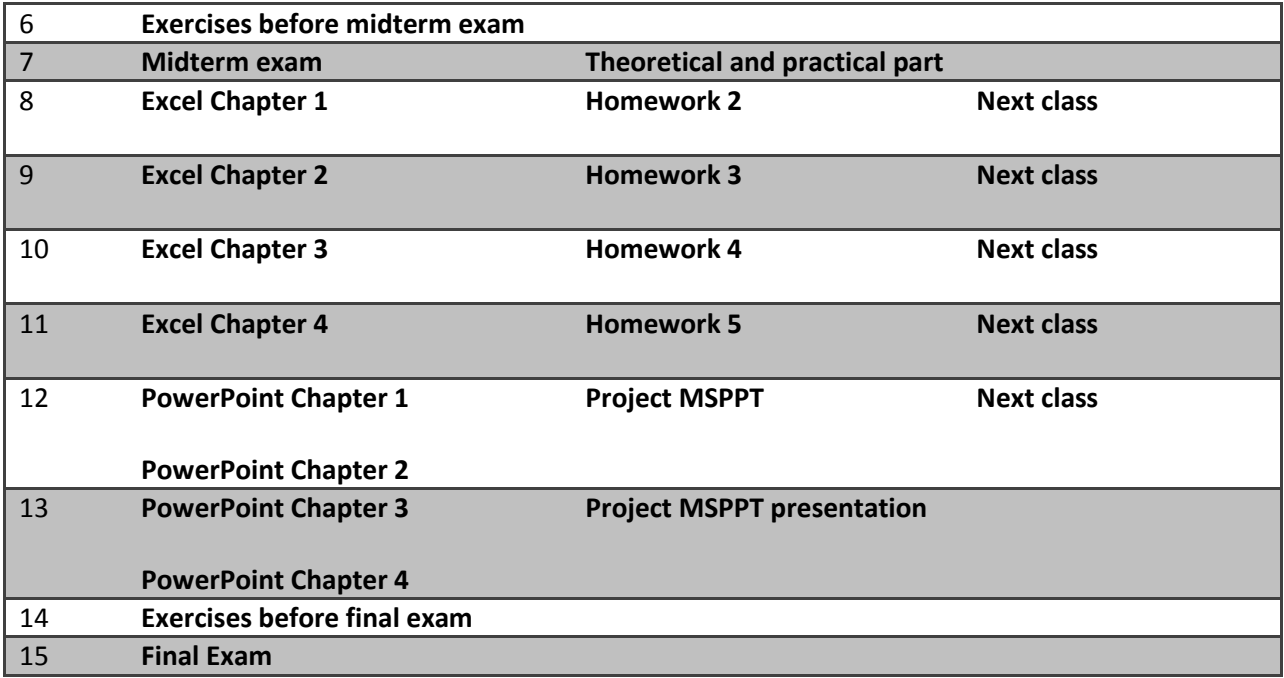